# **Release Note for Vigor2862B Series**

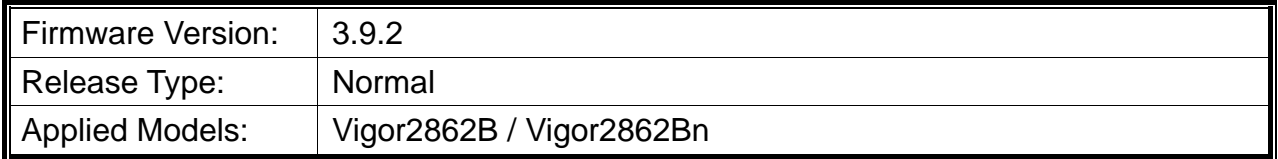

Vigor2862B/Bn is a VDSL2 router with multi-subnet for secure and efficient workgroup management. It integrates IP layer QoS, NAT session/bandwidth management to help users control works well with large bandwidth. In which, Vigor2862B series can support VDSL2 Bonding. By connected to a pair of bonded VDSL line, it can get a doubled transmission rate, or get the same rate but over a longer distance. Besides, Vigor2862Bn has built-in Wireless LAN for wireless connection.

### **New Features**

- Support the mesh network.
- Support DrayTek VPN Matcher.

## **Improvement**

- Improved: Improve the WebGUI security.
- Improved: Support ACMEv2 for Let's Encrypt certificate.
- Improved: Support options to disable IKE Proposals for IPsec Dial-In VPN.
- Improved: Support using the IP alias address for registering to VigorACS.
- Corrected: Issue of wireless WAN connection.
- Corrected: Issue of IGMP proxy and Fast Leave executed under multi-subnet environment.

## **File and Modem Code**

For DSL models, there will be three folders: Bonding, Bonding\_MDM1 and Bonding\_MDM2. The files in Bonding MDM1 named folder include different modem codes. If you're using a VDSL line, Bonding MDM1 named firmware may bring out better performance. Available modem codes for Annex A/Annex B are displayed as follows:

#### **For Annex A Model,**

- $\triangleright$  "Vigor2862\_v3.9.2\_Bonding\_en.zip" is used for modem code 776d07\_772801<sup>\*</sup>, 774307\_771801\*
- $\triangleright$  "Vigor2862\_v3.9.2\_Bonding\_MDM1\_en.zip" is used for modem code 779517\_773F01 $^*$ , 77B507\_775401\*
- $\triangleright$  "Vigor2862\_v3.9.2\_Bonding\_MDM2\_en.zip" is used for modem code 77B506\_775401, 778C06\_773F01

\* stands for vectoring modem code

#### **For Annex B Model,**

- $\triangleright$  "Vigor2862\_v3.9.2\_Bonding\_en.zip" is used for modem code 773306\_771502, 773307\_771C02\*
- "Vigor2862\_v3.9.2\_Bonding\_MDM1\_en.zip" is used for modem code 779B06\_774F02, 779B07\_774C12\*
- "Vigor2862\_v3.9.2\_Bonding\_MDM2\_en.zip" is used for modem code 779906\_774402, 779B06\_774C02

\* stands for vectoring modem code

### **Known Issue**

 Vigor router supports the mesh network; however, it is not guaranteed to fit your environment. It might not be available and restricted due to the physical connection, actual environment, signal strength, and excessive interference.